# **AutoCAD Crack For PC**

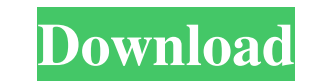

#### **AutoCAD Crack PC/Windows (Updated 2022)**

3D Modeling: An initial demonstration of AutoCAD 2000 in 1983. Top: AutoCAD 2000 Key User Command List. Bottom: AutoCAD 2000 Key User Command List. Bottom: AutoCAD 2000 Key User Command List. AutoCAD is used by architects, For mechanical engineering, AutoCAD is often used as a precursor to computer-aided engineering (CAE) software like Ansys, Simcenter, and Hypermesh. When drawing mechanical components, AutoCAD is often used to rapidly creat applications. AutoCAD can be used to draw 3D models using Direct Shape Editing, freehand with the mouse, or plotted from a spreadsheet (e.g., Microsoft Excel). 3D CAD functionality can also be built into other applications desktop PCs, AutoCAD is a common design tool among architectural, mechanical, and electrical engineers. AutoCAD can be used to design mechanical components such as cars, cars, boats, planes, airplanes, iet engines, and mor Key User Command List. AutoCAD can be used to create architectural drawings for hotels, schools, shopping malls, houses, buildings, etc. When it was introduced in 1985, AutoCAD was the only CAD program available for the Ap AutoCAD was also far more expensive than competing CAD programs such as CorelDraw, dBase, and Visio. Key Features AutoCAD is a full-featured 2D CAD application. It supports the entire drawing process, from creating a new d

#### **AutoCAD License Keygen For Windows [April-2022]**

AutoLISP provides the ability to write or call AutoLISP code from within any application in a manner similar to VBA code. Visual LISP is a proprietary scripting language for AutoCAD. It is a modification of AutoLISP. It wa creating add-ons. Visual LISP and AutoLISP are widely used for creating add-ons for AutoCAD. Visual Basic for Applications, or VBA for short, is a proprietary macro language similar to the original Visual Basic that provid environment. Visual Basic for Applications add-ons can be written in AutoLISP or Visual LISP. AutoCAD contains a Python interpreter and a set of libraries for that language, allowing AutoCAD does not provide a script langu VBA languages can call the AutoCAD extensions to add new functionality. AutoCAD contains a set of libraries for the.NET programming language. AutoCAD can run in a.NET Framework environment using Visual Studio or through ot been available since version 2016. AutoCAD 2016 added a programming environment called the Unified Development Environment, or UDE, which allows the use of both ObjectARX and the C++ library. Deployment AutoCAD is a Window drivers onto the computer. AutoCAD is included in most AutoDesk product suites that install on a user's computer automatically as part of the installation. Because of this, an uninstall is nearly impossible. AutoCAD requir

### **AutoCAD Crack+ Keygen [Win/Mac]**

Click the "Translate..." button Choose a language. Press "OK" and wait for the translation. Step 2 Open the word document If the word document is not in the program, use the file->open command. Select the word document you dimension. Click on the field of your selection and select the right setting. Repeat for all dimension. Step 5 Add a text In the "Drawing" tab go to "Text" and start selecting your text. Select the fontyou want. Write your to join. Apply the settings and repeat for all lines. Step 7 Make rectangles In the "Lines" tab, select the "Rectangles" tab. Start selecting the rectangles you want to make. Go to the "Join" tab, click on the points and a points and apply the settings. Repeat for all circles. How to use the viewer Open Autocad and launch Autocad and launch Autocad Viewer. Step 1 Select an Autocad file Select the file you opened and press "Open". Step 2 Star registration screen will be displayed. Click on "Yes" to go to the purchase screen. Step 4 You will be offered to buy a subscription. Click on "OK" to go back to the registration screen. Step 5 Click on "View". Click on "I

### **What's New In AutoCAD?**

Extending precision and accuracy to smaller line widths: Powerful AutoCAD line types now support line widths down to 0.001 millimeters (mm). You can use the built-in Line type to create lines up to a millimeter wide and yo automatically extend line widths. (video: 1:30 min.) Line Scaling: You can now easily scale line widths, lengths, angles, and angles in 45-degree increments. No longer are you limited to scaling linetypes, and you can crea can use the option buttons to align objects by line, alignment marker, location, or midpoint. (video: 2:09 min.) You can now add certain shapes to your lines for use in annotations and commands. This helps you mark up your shape to your line. For example, you can draw a closed polyline, which is not a rectangle, and add an arrow to show its direction, or add a nonrectangular text label, or even add a text box. (video: 1:38 min.) Snap to Curv You can also select which axis you'd like to snap to. (video: 1:33 min.) Snap Mode: This feature enables you to select the axis you want to snap to, a specific edge, or even to a specific point. You can also enable or disa

# **System Requirements For AutoCAD:**

Minimum: OS: Windows 7, Windows 8, Windows 8.1 Processor: Intel Core i5 Processor, i3 Processor, i3 Processor, i3 Processor Memory: 4 GB RAM Graphics: NVIDIA® GeForce GTX 660 (or AMD Radeon HD 7950) DirectX: Version 9.0c S

Related links: